# Thinkorswim cheat sheet

#### **General**

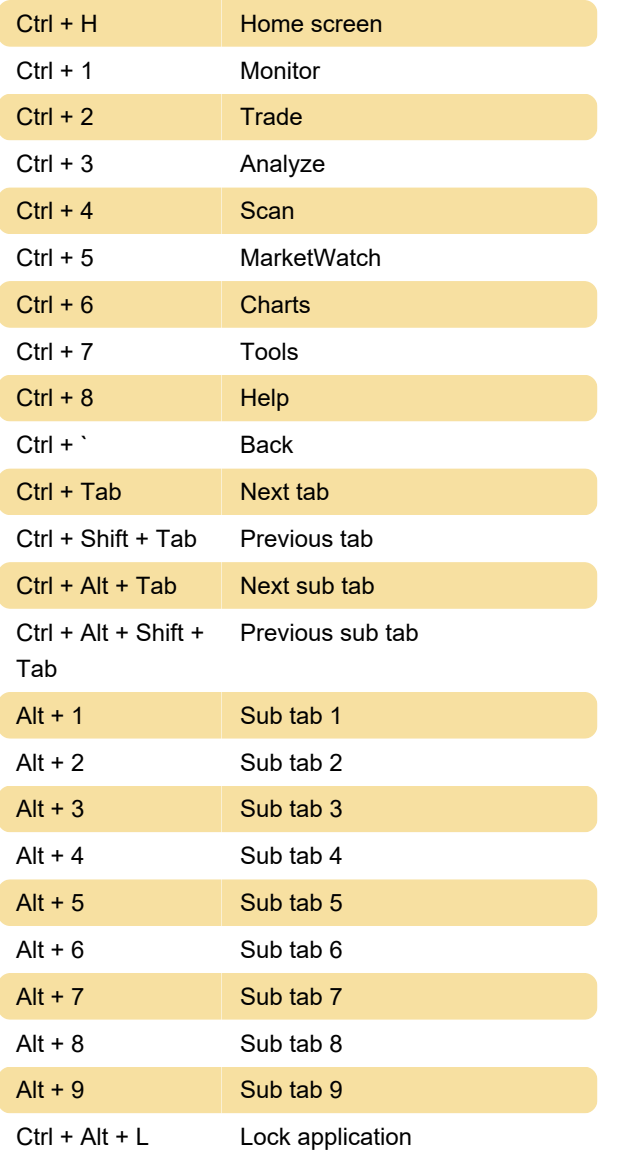

### **Chart**

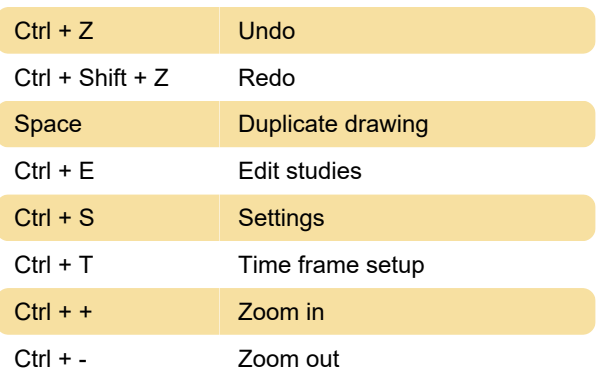

## thinkScript editor

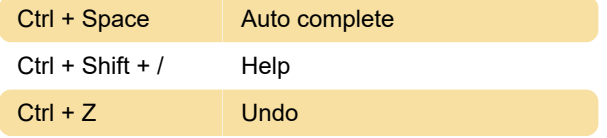

Last modification: 4/30/2021 5:44:26 PM

More information: [defkey.com/thinkorswim](https://defkey.com/thinkorswim-shortcuts)[shortcuts](https://defkey.com/thinkorswim-shortcuts)

[Customize this PDF...](https://defkey.com/thinkorswim-shortcuts?pdfOptions=true)

## Active trader

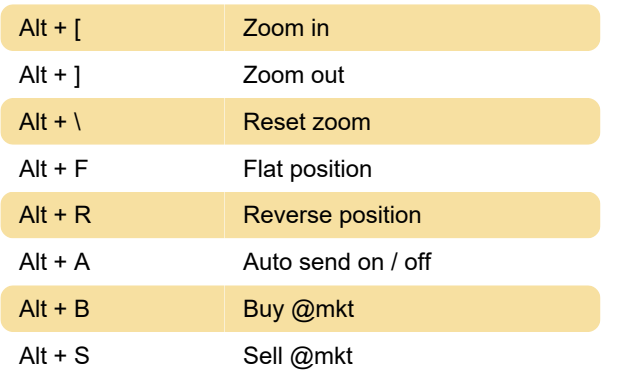

## **Watchlist**

Ctrl + Space Select / unselect